## **DAFTAR TABEL**

## **Halaman**

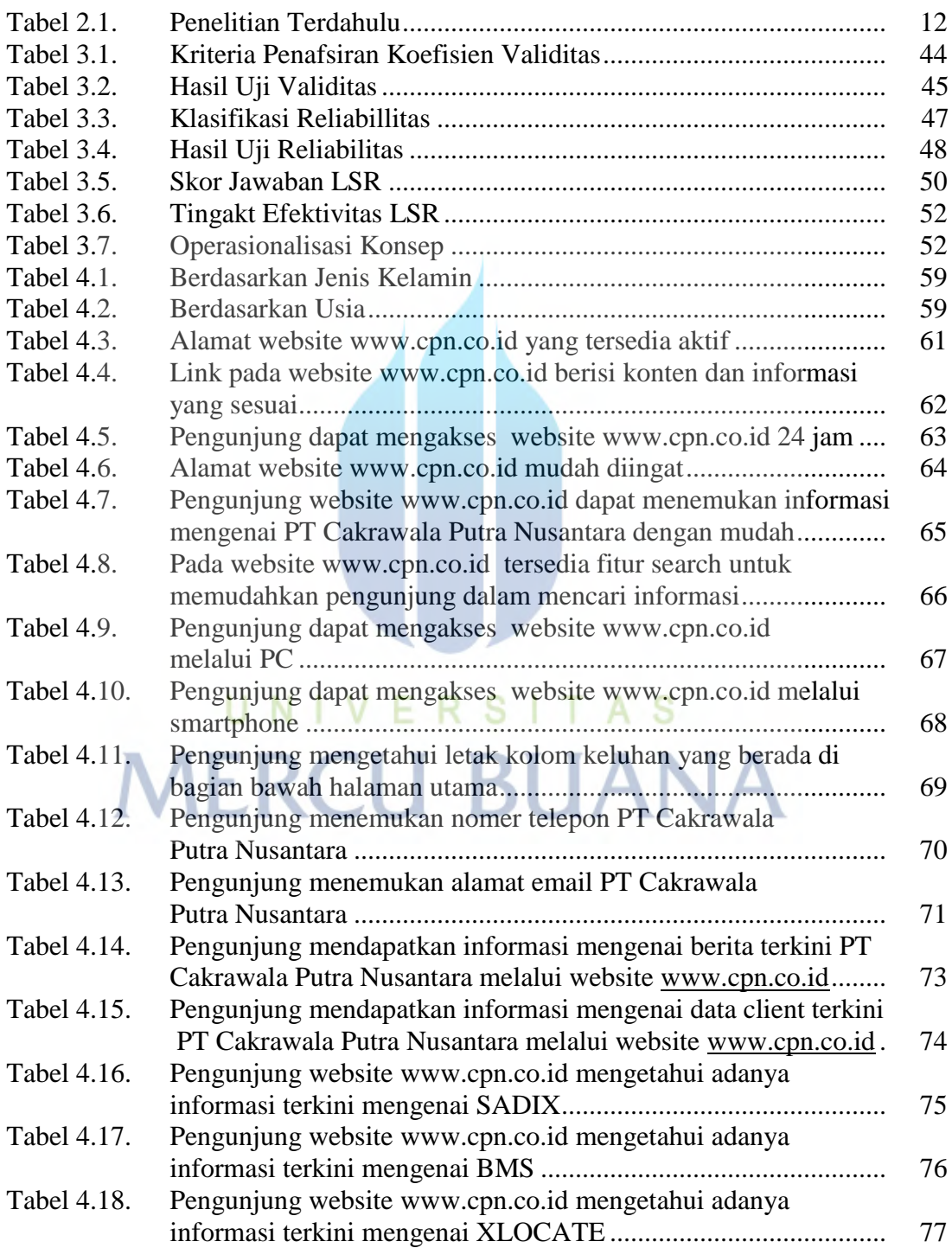

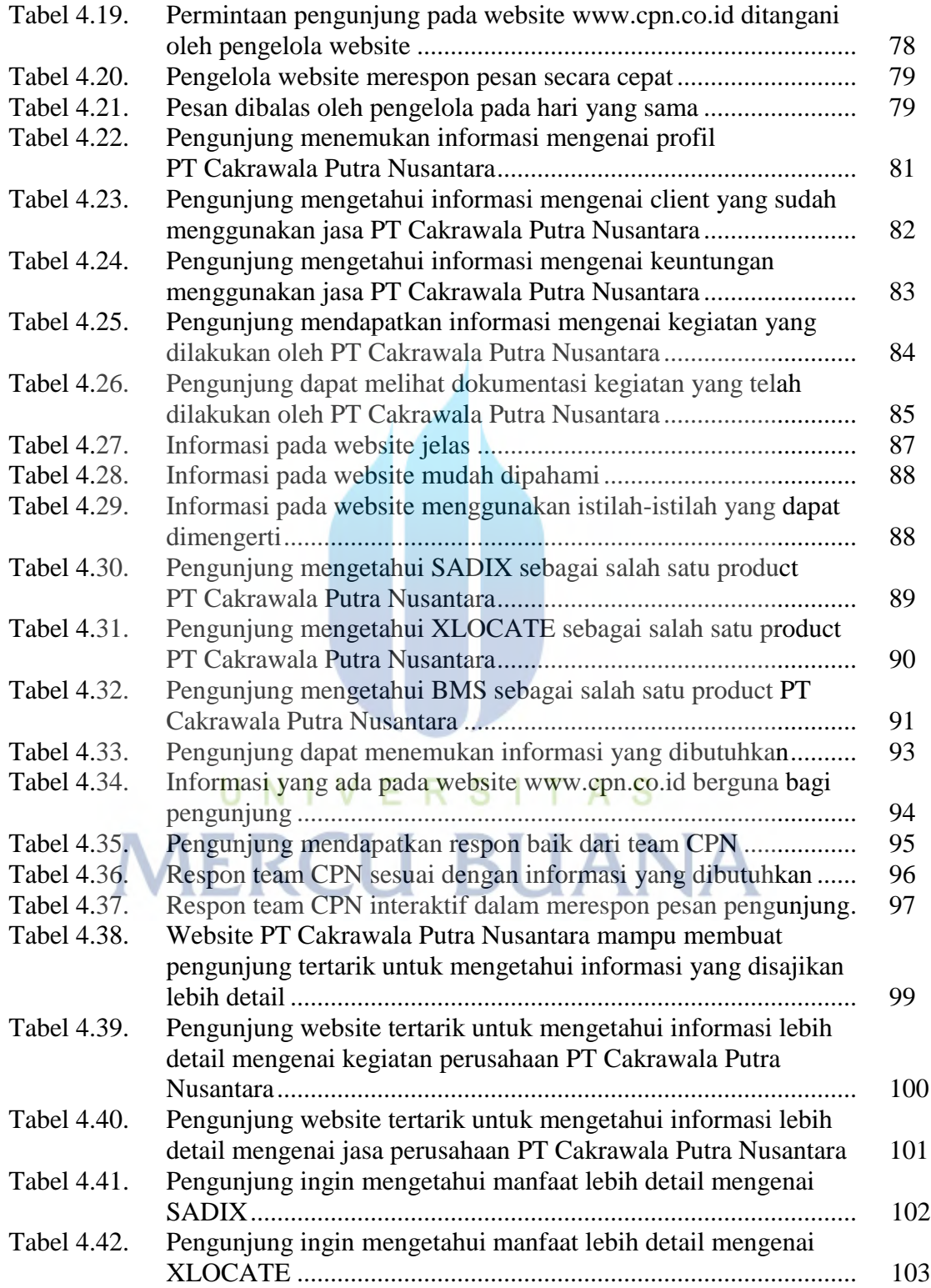

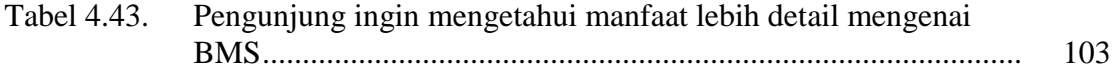

## UNIVERSITAS **MERCU BUANA**